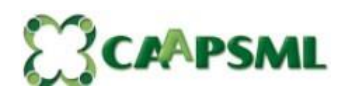

# MAPEAMENTO E MANUALIZAÇÃO DA GERÊNCIA DE CONCESSÃO DE APOSENTADORIAS E PENSÕES

# CONCESSÃO DE PENSÃO POR MORTE

# **1.** OBJETIVO DO MANUAL

Sistematizar o processo de Concessão de Pensão por Morte da Caixa deAssistência, Aposentadoria e Pensões dos Servidores Municipais de Londrina – CAAPSML.

# **2. DOCUMENTOS COMPLEMENTARES**

Lei Municipal Nº 11.348, de 25 de outubro de 2011; com redação da Lei 13.193/2020

Emenda Constitucional 103/2019

Artigo 40 da Constituição Federal;

Emendas Constitucionais Nº 20/1998, 41/2003, 47/2005 que dispõe sobre regras de transição; Lei Municipal nº 4.928 de 17/01/1992 e suas alterações;

Decreto nº. 989 de 30 de agosto de 2022;

# **3. RESPONSABILIDADES**

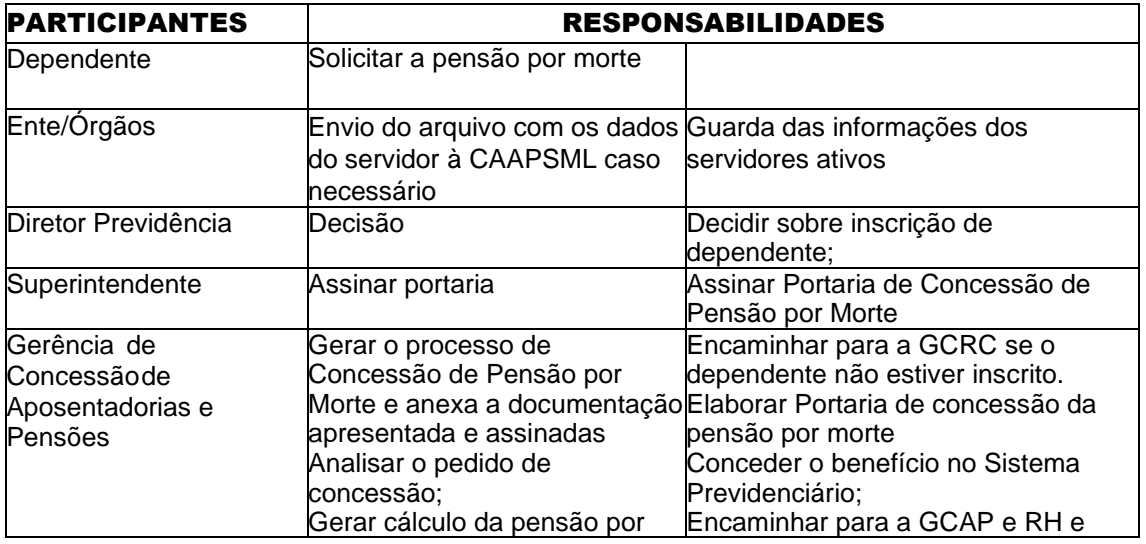

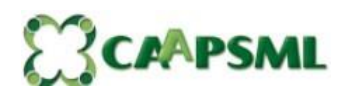

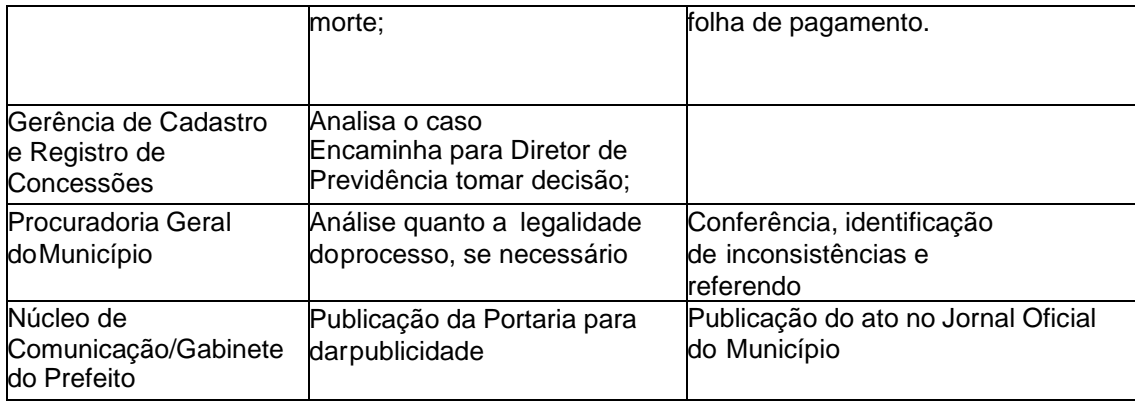

### **4. DETALHAMENTO DO PROCESSO**

#### **a. GERÊNCIA DE CONCESSÃO DE APOSENTADORIAS E PENSÕES/CAAPSML**

Abre processo SEI, de Concessão de Pensão por Morte, anexando requerimento e documentos pertinentes ao motivo da revisão.

Verificar se inscrito como dependente do servidor/aposentado falecido; Se negativo, encaminhar para a Gerência de Cadastro e e Registro de Concessão;

Se positivo, verficar se é servidor Ativo. Se for ativo, encaminhar solicitação de documentação para órgão de recursos humanos;

Se decisão sobre inscrição de dependente for indeferido, notificar o requerente; Se deferido, avaliar se é servidor ativo;

Se não for servidor ativo, analisar o pedido, a fundamentação e os documentos anexos e gerar simulação e memoria de cálculo do benefício.

Gerar processo SEI de consulta jurídica, relacionado ao processo SEI de revisão e anexa cópia do processo de aposentadoria;

Após parecer jurídico gerar processo SEI Portaria – Assinatura e Publicação, relacionado ao processo SEI de Consulta Jurídica e faz a minuta da Portaria de Concessão de Pensão e encaminha para assinatura do Superintendente;

Conclui o processo

Envia o processo para a Gerência de Cadastro e Registro de Concessões e Gerência de Recursos Humanos e Folha de Pagamento.

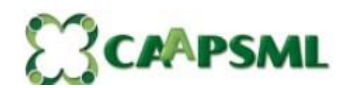

### **b.DIRETOR DE PREVIDÊNCIA**

1. Decidir sobre inscrição de dependente.

# **c. PROCURADORIA GERAL DO MUNICÍPIO**

- 1. Realiza a análise do processo quanto ao atendimento dos aspectos legais;
- 2. Emite o parecer e retorna para a Gerência de Concessão de Aposentadoriae Pensões para providências.

## **d. SUPERINTENDENTE DA CAAPSML**

1. Assina a portaria de concessão de pensão por morte.

# **e. NÚCLEO DE COMUNICAÇÃO/GABINETE DO PREFEITO**

1.Publica a Portaria no Jornal Oficial do Município

# ANEXOS

1. Formulário/Requerimento de benefício

**E3CAPSML** 

#### SMRH de<br>lotação do se .<br>Providenciar<br>documentação Dependente Solicita a Pensão por<br>Morte Início Gerar processo<br>de Concessão<br>de Pensão por<br>Morte Gerênciade Concessão de Aposentadorias ePensões Encaminhar para<br>Gerência de Cadastro<br>e Registro de<br>Concessões Gerar Simulação<br>e Memória de<br>Cálculo do<br>Benefício Encaminhar ofício<br>solicitando<br>documentação Gerar proceso<br>de Consulta<br>Jurídica  $\bullet$ Inscrito como<br>Dependente?  $\overline{P}$ Emitir Portaria<br>de Concessão<br>da Pensão por<br>Morte .<br>Sim Encaminhar para<br>Assinatura do<br>Superintente Processo de Concessão Pensão por Morte -<br>Anexar<br>documentação Sim ↺ Não ↘ Servidor Ativo?  $N\overline{3}o$ ⊻ Junta copia<br>PDF processo<br>de concessão Encaminhar para a<br>Gerência de<br>Cadastro e Registro<br>de Concessões Enviar para a<br>Gerência de Recursos<br>Humanos e Folha de<br>Pagamento Sim Registrar no<br>Sistema<br>Previdênciário -<br>Notificar<br>Solicitante Não  $\bullet$ Decisão<br>favorável? Gerência de Cadastro<br>e Registro de Concess Analisar caso v Diretor de<br>Previdência Decidir sobre o<br>pedido de<br>inscrição de<br>dependente Procuraodira<br>Geral do Muni Emitir Parecer<br>Jurídico Superintendên |<br>|<br>| Superintendên | Colher assinatura do<br>Superintendente Núcleo de<br>Comunicação ₹ Publicar<br>Portaria

# 5. FLUXOGRAMA DO PROCESSO: